#### MAC 115 – Introdução à Ciência da Computação

INSTITUTO DE FÍSICA - SEGUNDO SEMESTRE DE 2000

Terceiro Exercício-Programa  $(EP3)^1$ Data de entrega: 5/12/2000

# Um Minotauro Perdido

### 1 O labirinto e o minotauro perdido

Considere um labirinto como o do desenho abaixo:

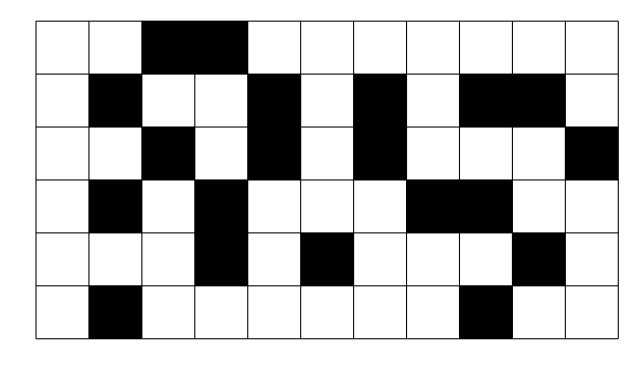

Um labirinto desses pode ser representado por uma matriz retangular L, cujo elemento L<sub>ij</sub> vale 0 ou −1 conforme a casa correspondente do labirinto seja uma passagem livre ou uma parede, respectivamente.

Suponha agora que em alguma posição desse labirinto haja um minotauro perdido, e também uma porta (de entrada/saída). Como bons samaritanos, queremos ajudar o minotauro a encontrar a porta.

Um método geral para resolver esse problema consiste em marcar com o número  $k (k = 1, 2, ...)$  as casas livres que estejam a exatamente  $k-1$  passos de distância da porta, pelo caminho mais curto possível. Suponha que, a cada passo, o minotauro possa se deslocar de apenas uma casa na vertical ou na horizontal. Então, rotulase inicialmente a posição da porta com 1 e para cada  $k \geq 2$  examinam-se todas as casas livres do labirinto, marcando-se com k aquelas ainda não marcadas e que sejam vizinhas a alguma casa marcada com  $k - 1$ .

A marcação continua até ser atingido um valor de  $k$  (28 no exemplo abaixo) tal que nenhuma casa esteja em condições de ser marcada. Supondo que a  $L = [1..6, 1..11]$ , <sup>2</sup> e que a porta esteja na posição  $[6, 11]$ , <sup>3</sup> ao final da marcação teremos a seguinte matriz:

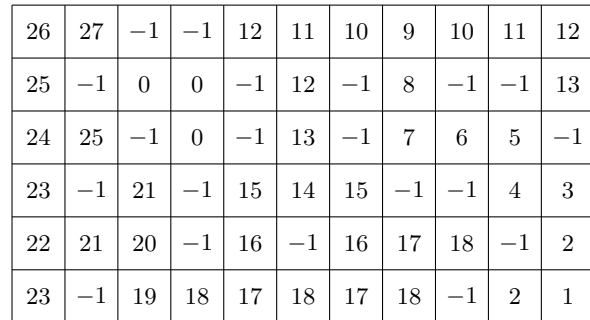

 $\overline{1}$ Terceiro e último; o derradeiro!

 $2$ Esta notação deve ser intuitiva o suficiente...

3 Idem!

Tendo feito esta marcação, um caminho mais curto do minotauro até a porta (se existir) pode ser determinado partindo-se da posição do minotauro e passando a cada etapa para uma casa vizinha cuja numeração seja menor do que a atual.

Por exemplo, se o minotauro estiver na posição [3, 2], este precisará percorrer pelo menos 25 casas para chegar à porta: [3, 2], [3, 1], [4, 1], [5, 1], [5, 2], [5, 3], . . . , [4, 10], [4, 11], [5, 11], [6, 11].

# 2 Seu programa

Faça um programa em C para resolver o seguinte problema:

Dados dois inteiros positivos m, n, uma matriz  $L = [1..m,1..n]$ , representando um labirinto, a posição  $[m1, m2]$  de um minotauro e a posição  $[p1, p2]$  da porta desse labirinto, determinar (se existir) um caminho mais curto que o minotauro deve percorrer até encontrar a porta. O labirinto é uma matriz de inteiros cujos elementos são 0 ou −1, conforme a posição correspondente do labirinto seja uma passagem livre ou uma parede, respectivamente.

Se tal caminho não existir, o programa deve imprimir uma mensagem para que uma equipe de salvação vá urgentemente resgatar o minotauro.

O seu programa deve fazer uso de (pelo menos) duas funções, como descrito abaixo.

• Uma função com o protótipo

```
void marque(int L[][MAXCOL], int m, int n, int p1, int p2);
```
que tem como parâmetros um labirinto, isto é, uma matriz de inteiros  $L = [1 \dots m, 1 \dots n]$ , suas dimensões m e n, e dois inteiros p1, p2 que indicam a posição [p1, p2] da porta nesse labirinto.

Essa função deve efetuar a marcação da matriz L, como explicado anteriormente. (Após a chamada dessa função, o seu programa deve imprimir essa matriz já marcada.)

• Uma outra função com o protótipo

void imprima\_caminho(int L[][MAXCOL], int m, int n, int m1, int m2);

que tem como parâmetros uma matriz de inteiros  $L[1 \tcdot m, 1 \tcdot n]$  já marcada, as dimensões m, n dessa matriz, e dois inteiros  $m_1$ ,  $m_2$  indicando a posição  $[m1, m2]$  do minotauro nessa matriz.

Esta função deve imprimir, caso exista, o caminho a ser percorrido pelo minotauro até a porta. Aqui, queremos a ordem em que as posições  $[i, j]$  da matriz devem ser percorridas.

Adicionalmente, para uma visualização melhor desse caminho no labirinto, essa função deve imprimir também um outro labirinto (matriz tipo *char*), onde apareçam caracteres apropriados indicando as paredes, as posições livres, a posição do minotauro (por exemplo, a letra M), a posição da porta (por exemplo, a letra P), e o caminho que o minotauro deve seguir.

# 3 O que entregar

Como nos exercícios-programas anteriores, você deve entregar um disquete com o seu programa-fonte, a listagem e a saída do seu programa. Você deve seguir as recomendações gerais que foram dadas desde o primeiro exercícioprograma, e que se encontram em http://www.ime.usp.br/~hitoshi/mac115/ep2/node8.html

### 4 Opcional (vale 1.0 ponto adicional)

Para ganhar um ponto extra, o seu programa deve ler os dados de um arquivo, e também imprimir o resultado em um outro arquivo. Veja http://www.ime.usp.br/~yw/fisica2000/mac115/eps/ep3/exemplo prog3.c para um exemplo de um programa que lˆe e escreve em arquivos. Note que a "receita" que estamos dando aqui ´e levemente diferente da que demos no EP2.